Contents lists available at [ScienceDirect](http://www.ScienceDirect.com)

# MethodsX

journal homepage: [www.elsevier.com/locate/mex](http://www.elsevier.com/locate/mex)

Method Article

# Annotating very high-resolution satellite imagery: A whale case study

Hannah Charlotte Cubaynes<sup>a,∗</sup>, Penny Joanna Clarke<sup>a,b</sup>, Kimberly Thea Goetz<sup>c</sup>, Tyler Aldrich<sup>d</sup>, Peter Thomas Fretwell<sup>a</sup>, Kathleen Elise Leonard<sup>e</sup>, Christin Brangwynne Khan<sup>d</sup>

<sup>a</sup> *British Antarctic Survey, High Cross, Madingley Road, Cambridge, CB3 0ET, United Kingdom*

<sup>b</sup> School of Engineering, The University of Edinburgh, Sanderson Building, Robert Stevenson Road, The King's Buildings, Edinburgh, EH9 3FB, United *Kingdom*

<sup>c</sup> Marine Mammal Laboratory, Alaska Fisheries Science Center, National Marine Fisheries Service, NOAA, Seattle, Washington, United States

<sup>d</sup> *Northeast Fisheries Science Center, National Marine Fisheries Service, NOAA, Woods Hole, MA, United States*

e Protected Resources Division, Alaska Regional Office, National Marine Fisheries Service, NOAA, Anchorage, AK, United States

# a r t i c l e i n f o

*Method name:* Satellite image annotation to create point, bounding boxes and image datasets to train automated systems.

*Keywords:* VHR optical satellite image Wildlife Cetacean Labeling AI-ready data Machine learning

# A B S T R A C T

The use of very high-resolution (VHR) optical satellites is gaining momentum in the field of wildlife monitoring, particularly for whales, as this technology is showing potential for monitoring the less studied regions. However, surveying large areas using VHR optical satellite imagery requires the development of automated systems to detect targets. Machine learning approaches require large training datasets of annotated images. Here we propose a standardised workflow to annotate VHR optical satellite imagery using ESRI ArcMap 10.8, and ESRI ArcGIS Pro 2.5., using cetaceans as a case study, to develop AI-ready annotations.

- A step-by-step protocol to review VHR optical satellite images and annotate the features of interest.
- A step-by-step protocol to create bounding boxes encompassing the features of interest.
- A step-by-step guide to clip the satellite image using bounding boxes to create image chips.

## Specifications table

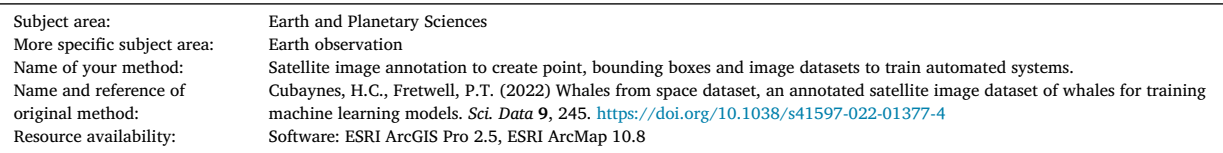

Corresponding author. *E-mail address:* [hanbay24@bas.ac.uk](mailto:hanbay24@bas.ac.uk) (H.C. Cubaynes). *Social media:* (H.C. Cubaynes)

<https://doi.org/10.1016/j.mex.2023.102040> Received 7 November 2022; Accepted 16 January 2023 Available online 25 January 2023 2215-0161/© 2023 The Author(s). Published by Elsevier B.V. This is an open access article under the CC BY license [\(http://creativecommons.org/licenses/by/4.0/\)](http://creativecommons.org/licenses/by/4.0/)

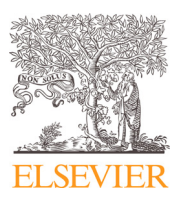

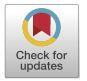

X

## **Related research article**

For a published article:

Cubaynes, H.C., Fretwell, P.T. (2022) Whales from space dataset, an annotated satellite image dataset of whales for training machine learning models. *Sci. Data* 9 (2022), 245. [https://doi.org/10.1038/s41597–022–01377–4](https://doi.org/10.1038/s41597-022-01377-4)

#### **Background**

The latest advancements of very high-resolution (VHR) optical satellite imagery (below 1 m spatial resolution) show tremendous potential for monitoring wildlife in recent trials [\[1–6\].](#page-8-0) There are also a few VHR satellites with synthetic aperture radar (SAR) sensor, which can image in the dark and through clouds by returning an image of the surface roughness. However, SAR sensor applications to wildlife surveys is at an early stage [\[4\].](#page-8-0) Therefore, in this study we focus on VHR optical satellites, and refer to them as VHR satellites in the remainder of the text.

VHR satellite imagery is currently being assessed as a complementary approach to traditional survey methods for monitoring whales, and is particularly beneficial for less studied regions and over large areas [\[3](#page-8-0)[,7\].](#page-9-0) Monitoring whales is crucial, particularly for estimating abundance and distribution, which is of broad interest to government agencies, academic, and commercial institutions around the globe. Some countries are legally required to monitor marine mammals inhabiting their national waters, such as the US with the Marine Mammal Protection Act 1972 [\[8\],](#page-9-0) and Australia with the Environment Protection and Biodiversity Act 1999 [\[9\].](#page-9-0) Whale abundance and trends are monitored to assess their status and recovery from commercial whaling and other anthropogenic threats (*e.g.* ship strike, entanglement in fishing gear, noise pollution) [\[10–12\].](#page-9-0)

Research using VHR satellite images to monitor cetaceans has increased since Abileah (2002) [\[13\]](#page-9-0) and Fretwell et al. (2014) [\[14\]](#page-9-0) pioneering studies, highlighting how VHR satellite imagery may help gather missing information about whales, and complement boat and aircraft surveys [\[3,](#page-8-0)[15–23\].](#page-9-0) There have been developments in using this technology in remote regions to estimate whale density [\[17\],](#page-9-0) detect strandings [\[21,24,25\],](#page-9-0) and count cetaceans [\[18\].](#page-9-0) Each study highlights the challenges that need addressing and the further work required but agree on the opportunity this technology offers for monitoring whales in remote regions.

Among the challenges to scale this technology to its full potential, is the need to analyze the imagery efficiently using automated systems, with machine learning approaches being presented as most suitable for wildlife [\[15,26–28\].](#page-9-0) In machine learning, models are trained to recognize and classify visual objects through an iterative process, where many examples of the target object are fed into model training [\[29,30\].](#page-9-0) Machine learning models require a large annotated dataset of the target species and sometimes confounding features to train and test the algorithms. Initially, these datasets need to be created by humans manually annotating imagery, until automated or semi-automated systems can accurately identify the target feature. Such datasets, openly accessible, are few, with Cubaynes and Fretwell (2022)[31] dataset, which include point, and bounding box annotations, and image chips; and Charry et al. (2021)[18] dataset, which include point annotations. Ideally, the creation of such a dataset would be a collaborative innovative effort using similar protocols and data formats [\[31\].](#page-9-0)

Our aim is to share a detailed step-by-step workflow for annotating VHR satellite images and for creating datasets of annotations as points, bounding boxes, and image chips in a png format, which will facilitate collaboration across research groups towards the development of an operational system for marine animal detection in VHR satellite imagery. Here we provide a general outline of the steps required to annotate satellite images, and create datasets, alongside detailed protocols for ESRI ArcMap 10.8 (Supplemental 1) [\[32\]](#page-9-0) and ESRI ArcGIS Pro 2.5 (Supplemental 2) [\[33\],](#page-9-0) as used by several studies detecting wildlife in VHR satellite imagery [\[3](#page-8-0)[,17,19,26,31\]](#page-9-0) but with more details to allow reproducibility and transferability. We use cetaceans as a case study to explain the steps, which are transferable to other objects that can be individually labelled in VHR optical satellite imagery. We also provide guidance on ways to differentiate species of cetaceans in VHR satellite image (Supplementary material 3), as well as assessing the certainty of the detection (Supplementary material 5).

# **Method details**

# *Step 1: Image acquisition*

The first step to detecting or counting whales in VHR satellite imagery is to acquire the image (step 1 of [Fig.](#page-2-0) 1). Images can be delivered in different formats. Most VHR satellites capture a panchromatic image (one band, greyscale image, highest spatial resolution) and a multispectral image (multi bands, usually four or eight bands, colored image, lower spatial resolution than the panchromatic image), except for the WorldView-1 satellite, which only captures a panchromatic image.

The main operators of VHR satellites are Airbus, Maxar Technologies, and Planet. [Table](#page-3-0) 1 shows the sensors in orbit for each of these operators, as well as the planned future missions. Due to the commercial nature, VHR satellite imagery is expensive, with discounts available for education and research. We recommend contacting the separate companies to get quotes.

VHR satellites do not continuously capture images; they attempt to collect imagery over target locations when tasked to do so. The success of tasking satellite image acquisition is influenced by the satellite schedule, cloud cover, and competing priorities. Once images have been acquired, the images then get added to the archive where they are available for anyone to purchase. Purchasing archival imagery is more affordable than requesting a custom tasking of image collection for a specific time and location.

# Creating an annotated dataset of satellite images

<span id="page-2-0"></span>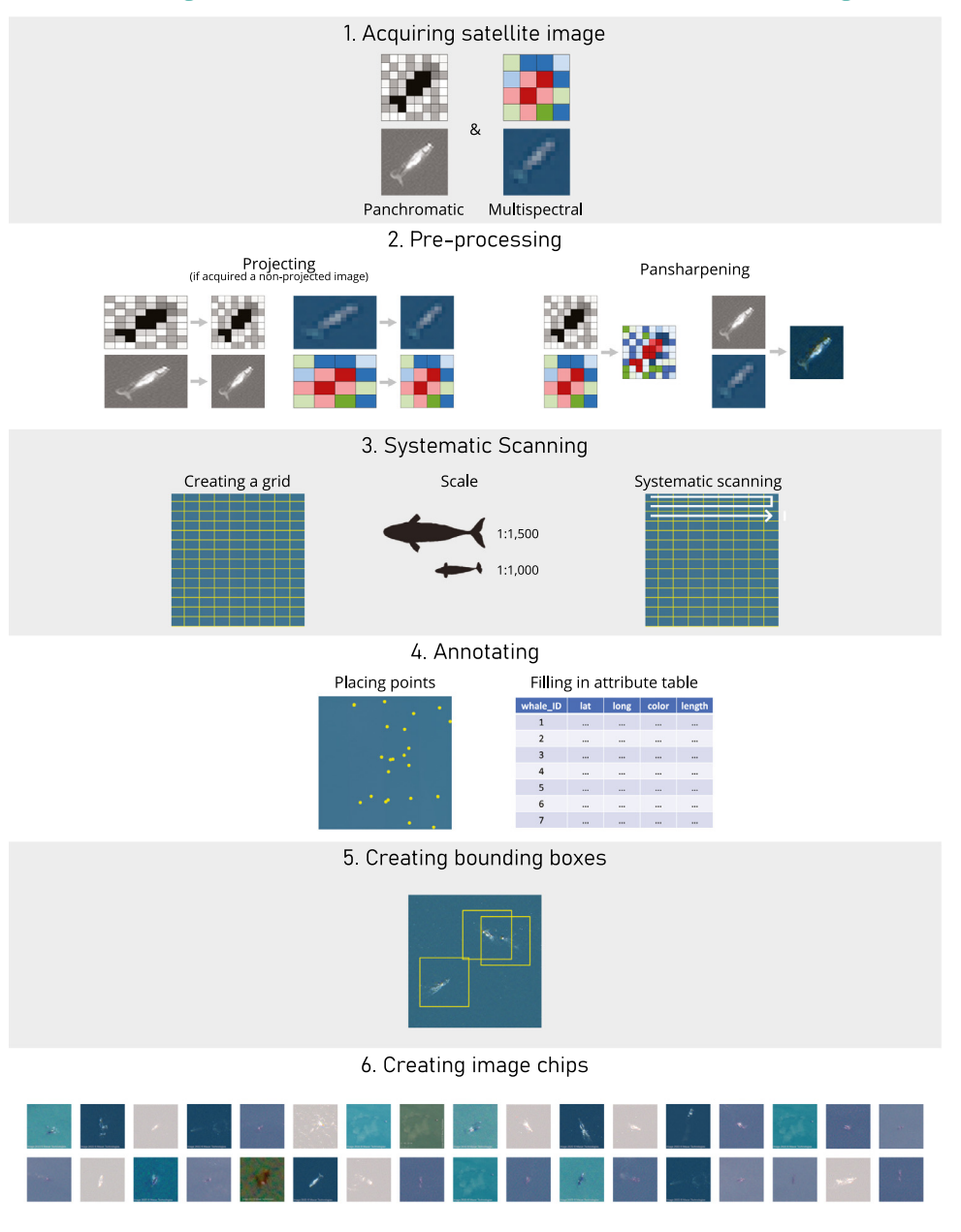

**Fig. 1.** Workflow highlighting the main steps needed to build a dataset of annotated whales from satellite images.

# *Step 2: Pre-processing*

Before annotating an image, there are a few pre-processing steps that may be needed depending on the type of product acquired (step 2 of Fig. 1). The type of product varies between satellites, operators, but tend to be a variation on whether images are projected, or pansharpened [\(Table](#page-3-0) 2). Other pre-processing, such as correcting for the top of atmosphere may be needed depending on the survey goals.

#### <span id="page-3-0"></span>**Table 1**

List of VHR satellites with the company operating them and the type of images available. The spatial resolution for each satellite refers to the panchromatic spatial resolution, which is higher than the multispectral image.

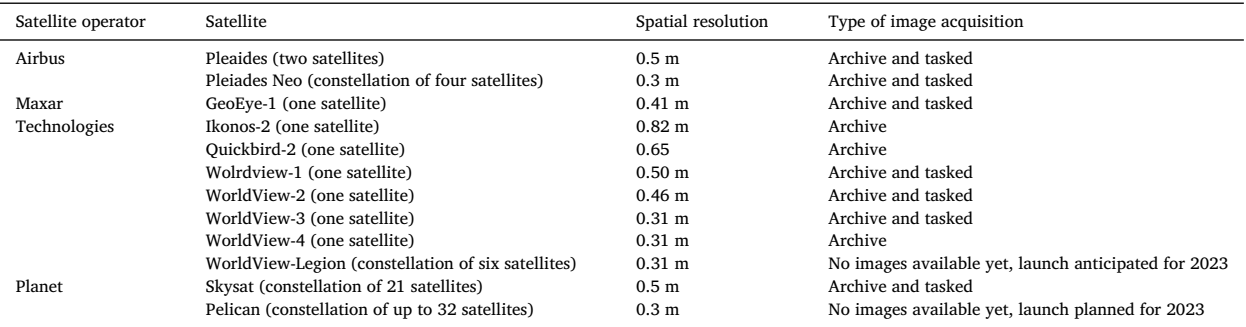

# **Table 2**

List of product type for the main VHR satellite imagery providers, Airbus [\[34\],](#page-9-0) Planet [\[35\]](#page-9-0) and Maxar Technologies [\[36\].](#page-9-0)

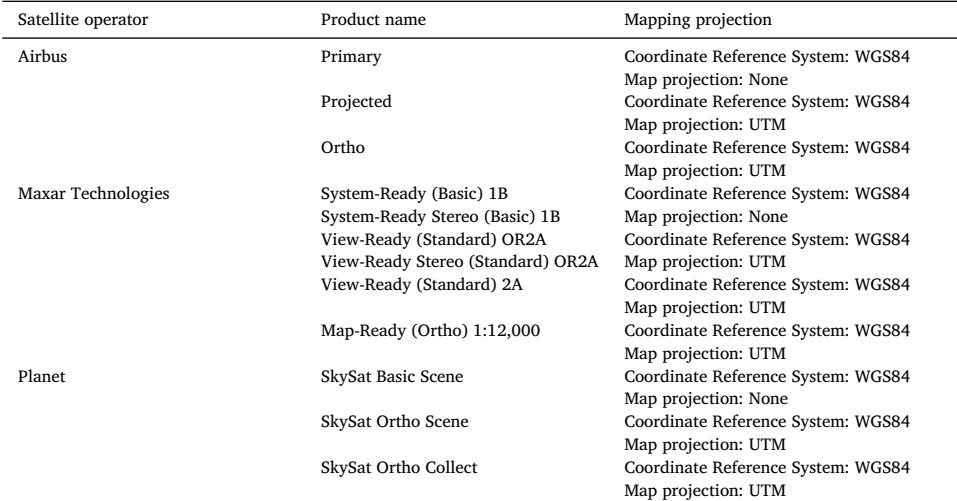

#### *Projection*

Projection is the process of mathematically transforming the coordinate system from a sphere to a flat surface. Several coordinate systems exists with some better suited to represent data for different geographic locations. When a satellite captures an image of the Earth surface, it will show some distortions, as the image is a flat surface and the Earth a sphere. This distortion needs to be corrected by assigning the appropriate coordinate system to the image [\(Fig.](#page-4-0) 2). If the imagery acquired is not already projected in WGS 1984 with the relevant UTM zone, projecting the image is required before annotation.

#### *Pansharpening*

Pansharpening is the process by which the pixels of the panchromatic image are combined with the pixels of a multispectral image, to produce a new image with the high spatial resolution of the panchromatic image and with the additional color information from the multispectral image [\(Fig.](#page-5-0) 3). We highly recommend this step for manually annotating VHR satellite images, as it improves the ability to discriminate objects in the image. Using only the panchromatic image is possible but the color adds confidence in detection. Images that have already been pansharpened can be acquired from the imagery provider. Detailed pansharpening protocols are outlined in Supplementary material 1 for ESRI ArcMap 10.8 and Supplementary material 2 for ESRI ArcGIS Pro 2.5.

### *Atmospheric correction*

If the aim of the project is to compare the spectral reflectance of whales between different images, then the images need to be corrected for atmospheric effects. Atmospheric correction removes atmospheric effects, such as scattering and absorption from gas and aerosols present in the atmosphere, this is dependent upon the composition of the atmosphere and the geometry of the collected parameters of the data. Two types of atmospheric corrections exist to obtain spectral reflectance, top-of-atmosphere, and bottom-of-atmosphere [\[37\].](#page-9-0)

<span id="page-4-0"></span>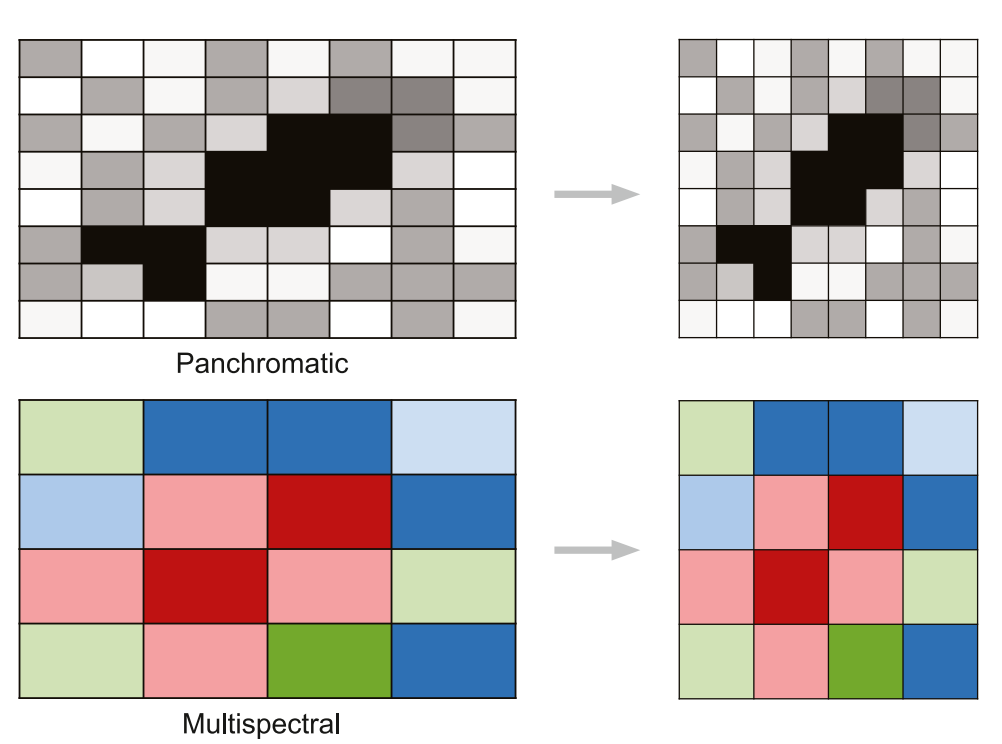

**Fig. 2.** Projecting a panchromatic (top) and multispectral (bottom) satellite images.

Top-of-atmosphere correction requires parameters based upon the mean solar spectral irradiance, solar zenith angle, and spectral radiance at the sensor's aperture. These are available from the imagery metadata and can almost always be applied to VHR satellite imagery [\[38–40\].](#page-9-0) The bottom-of-atmosphere (sometimes referred to as full atmospheric correction) will give the spectral reflectance of the feature as it would be if measured at the surface of the earth. It will allow true comparison of the spectral of pixels between different satellite images, taken at different times with different atmospheric conditions. However, this full atmospheric correction requires knowing the accurate composition in gas and aerosols of the atmosphere at a given time. This is difficult to estimate accurately, as it varies among regions, days and time of day, requiring *in situ* measurements, or use of atmospheric composition models accurate for the location studied [\[37\].](#page-9-0) These are rarely available at field sites. Therefore, when comparing whale spectra between images, at minimum the top-of-atmosphere correction should be applied. This can be done in ENVI, similar to Cubaynes et al. (2019) [\[3\],](#page-8-0) or other available software. In ArcGIS Pro, the Apparent Reflectance function allows to correct the top-of-atmosphere for the following VHR satellites: IKONOS, QuickBird, GeoEye-1, RapidEye, DMCii, WorldView-1, WorldView-2, SPOT 6, and Pleiades [\[41\].](#page-9-0)

# *Step 3: Systematic scanning*

To ensure that the whole image is reviewed for the presence of cetaceans, systematic scanning is necessary (step 3 of [Fig.](#page-2-0) 1). A grid needs to be overlayed on top of the satellite image to review it in a systematic pattern from the top to the bottom of the image, scanning left to right, then right to left, etc. We recommend reviewing the image at a scale of 1:1500 for large cetaceans (animals between 9 and 20 m long) and zooming in as needed. For the larger whale species (above 25 m long) such as fin whales (*Balaenoptera physalus*) and blue whales (*Balaenoptera musculus*) a scale of 1:2000 is sufficient, and for smaller cetaceans (less than 9 m long) we recommend using a scale of 1:1250 [\[3](#page-8-0)[,17,18\].](#page-9-0) As some images can cover a large area (more than 500km<sup>2</sup>), it could take days to review it fully; therefore, we recommend keeping track of the grid cells that have been reviewed by following the steps outlined in Supplementary material l 1 for ESRI ArcMap 10.8 and Supplementary material 2 for ESRI ArcGIS Pro 2.5.

### *Step 4: Annotating*

Annotating consists of labeling your imagery by placing points or bounding boxes on the object of interest, in this case whales (step 4 of [Fig.](#page-2-0) 1) and filling in the relevant information needed for your machine learning model, such as the species name [\(Table](#page-6-0) 3). In ESRI ArcMap and ESRI ArcGIS Pro, points can be stored in a shapefile, which retains the coordinate information of the points, alongside any associated metadata. An important aspect of annotating is assessing the confidence in the detection of the target object. We have built a workflow to help assess species identification [\(Fig.](#page-5-0) 4.; see Supplementary material 3 for more details) and assign a certainty level (see Supplementary material 5). Detailed instructions to annotate VHR satellite images are outlined in Supplemental 1 for ESRI ArcMap 10.8 and Supplementary material 2 for ESRI ArcGIS Pro 2.5.

<span id="page-5-0"></span>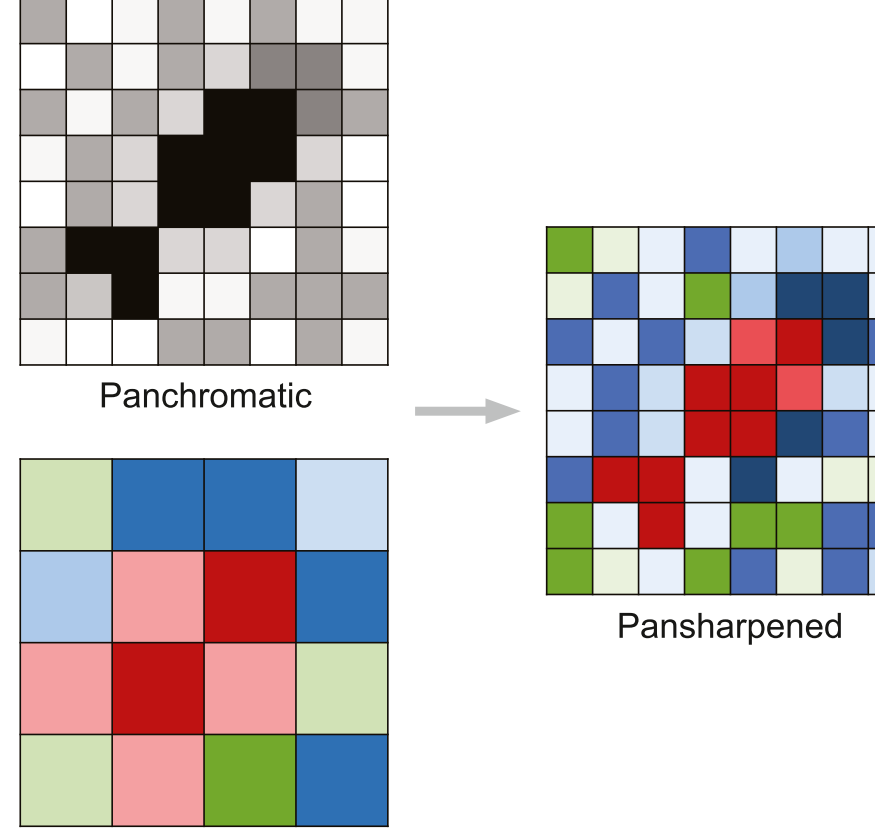

Multispectral

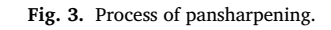

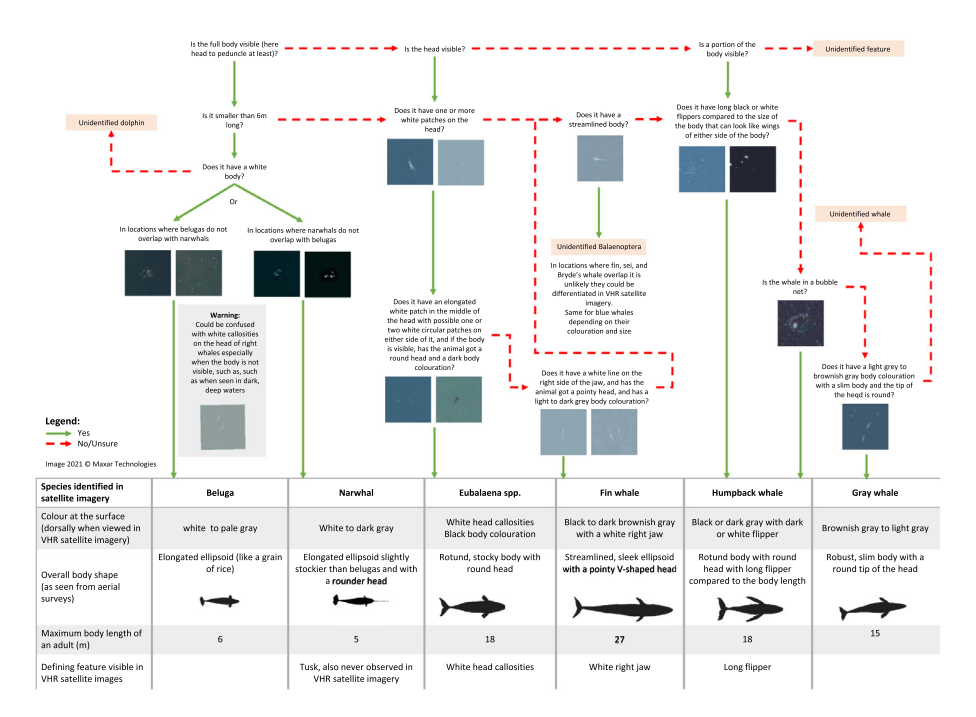

**Fig. 4.** Species decision tree for cetaceans previously observed in VHR satellite imagery.

# <span id="page-6-0"></span>**Table 3**

List of fields recommended to include in the attribute table for annotating cetaceans in VHR satellite images, although these may vary with project goals.

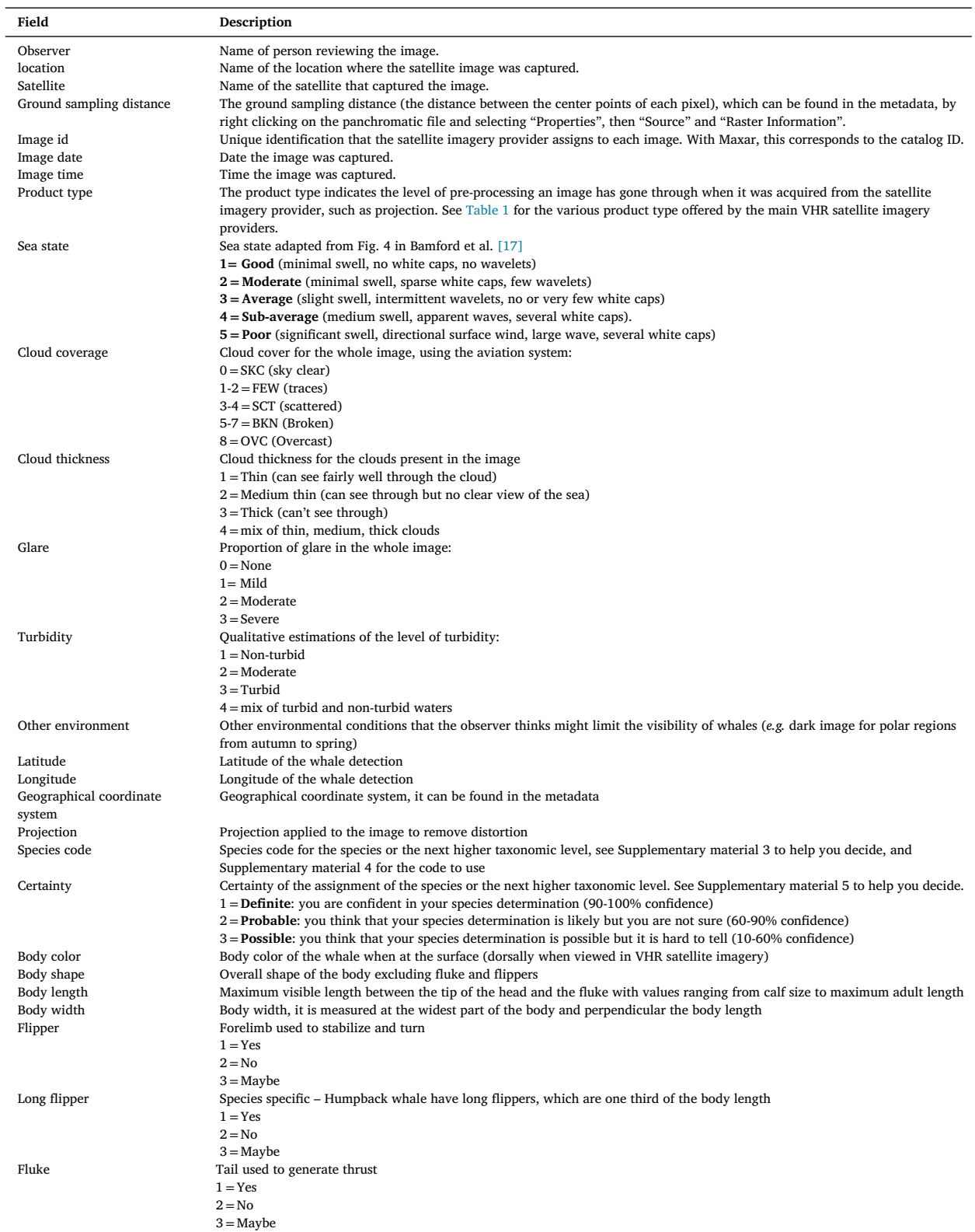

## **Table 3** (*continued*)

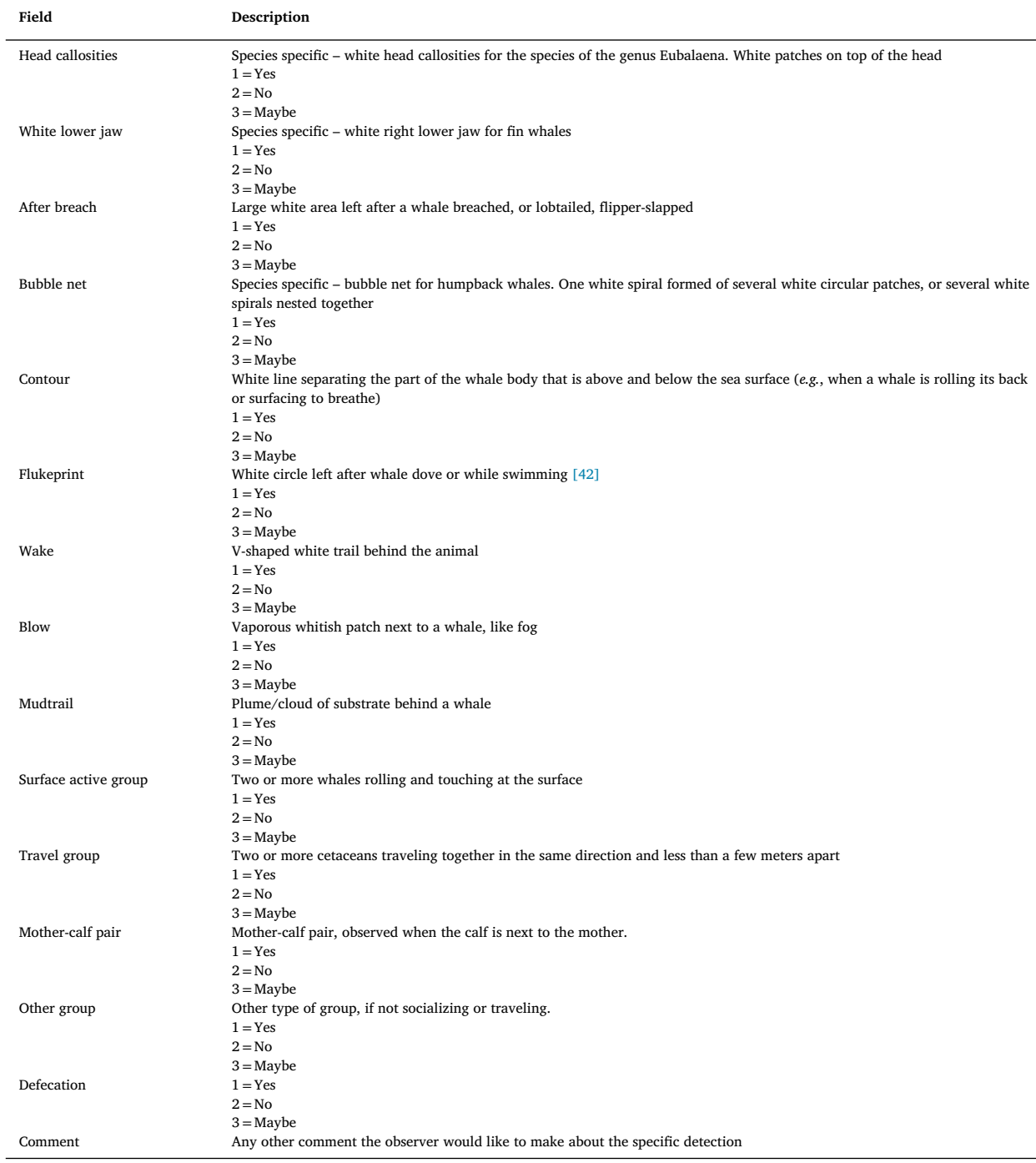

## *Step 5: Creating bounding boxes*

Although point shapefiles of annotated cetaceans may be useful to automate detection, particularly for approaches utilizing spectral signatures, bounding boxes are often desired for training machine learning models [\[15,26\].](#page-9-0) Similar to Cubaynes and Fretwell (2022)[31], these boxes can be created from the point shapefile incorporating the metadata from the attribute table, so each bounding box has a set of specific information attached to it, necessary for automation (step 5 of [Fig.](#page-2-0) 1). We recommend making the bounding box at least twice the size of the known adult size for the species of interest.

### <span id="page-8-0"></span>*Step 6: Creating image chips*

Image chips can be created by using the bounding boxes to clip the satellite image into several image chips that contain cetaceans (see details in Supplementary material 1 for ESRI ArcMap 10.8 and Supplementary material 2 for ESRI ArcGIS Pro 2.5; step 6 of [Fig.](#page-2-0) 1). VHR satellite images have limited distribution due to licensing restrictions. Some licenses, such as the group license with Maxar Technologies permits the sharing of subsets of the images as a png or jpeg format (with reduced spectral resolution and lacking spatial reference, and reduced spectral resolution)[31]. Therefore, it is important to verify with the satellite imagery provider what can be shared (*e.g.* format, subset or whole image) and with whom (under certain licenses sharing the raw images with collaborators is feasible).

## **Methods validation**

The workflow for ESRI ArcMap 10.8 was developed and used by several studies [3[,17,19,31\]](#page-9-0) with updates for ArcMap 10.8. None of these studies offered a step-by-step guide. The workflow for ESRI ArcGIS Pro 2.5 was adapted from the ArcMap workflow.

#### **Ethics statements**

This method does not involve work with human subjects, nor animal experiments, nor data collected from social media platforms.

# **Funding**

This work was supported by the Marine Mammal [Commission](http://dx.doi.org/10.13039/100005199) (project MMC21-043). This study represents a contribution of the Ecosystems component of the British Antarctic Survey, funded by the Natural Environment Research council (NERC). This work also represents a contribution of the Geospatial Artificial Intelligence for Animals (GAIA) project.

# **Declaration of Competing Interest**

The authors declare that they have no known competing financial interests or personal relationships that could have appeared to influence the work reported in this paper.

### **CRediT authorship contribution statement**

**Hannah Charlotte Cubaynes:** Conceptualization, Methodology, Writing – original draft, Visualization, Funding acquisition. **Penny Joanna Clarke:** Validation, Writing – review & editing, Resources. **Kimberly Thea Goetz:** Validation, Writing – review & editing, Resources, Funding acquisition. **Tyler Aldrich:** Validation, Writing – review & editing, Resources. **Peter Thomas Fretwell:** Validation, Writing – review & editing, Resources. **Kathleen Elise Leonard:** Validation, Writing – review & editing, Resources. **Christin Brangwynne Khan:** Validation, Writing – review & editing, Resources, Funding acquisition.

### **Data Availability**

No data was used for the research described in the article.

#### **Acknowledgments**

We would like to thank Timothy White and Erin Murnane who have been instrumental in the creation of GAIA and supporters of this work. The aerial images of cetaceans in supplementary material were collecting under the following permits: MMPA 17355, MMPA 21371, MMPA 775-1875, MMPA 775–1600. The views expressed here are those of the authors and do not necessarily reflect the views of the US National Marine Fisheries Service.

#### **Supplementary materials**

Supplementary material associated with this article can be found, in the online version, at doi[:10.1016/j.mex.2023.102040.](https://doi.org/10.1016/j.mex.2023.102040)

## **References**

- [1] P.T. Fretwell, M.A. LaRue, P. Morin, G.L. Kooyman, B. Wienecke, N. Ratcliffe, A.J. Fox, A.H. Fleming, C. Porter, P.N. Trathan, An emperor penguin population estimate: the first global, synoptic survey of a species from space, PLoS ONE 7 (2012) e33751, doi[:10.1371/journal.pone.0033751.](https://doi.org/10.1371/journal.pone.0033751)
- [2] H.J. Lynch, M.A. LaRue, First global census of the Adélie penguin, Auk 131 (2014) 457–466, doi[:10.1642/AUK-14-31.1.](https://doi.org/10.1642/AUK-14-31.1)
- [3] H.C. Cubaynes, P.T. Fretwell, C. Bamford, L. Gerrish, J.A. Jackson, Whales from space: four mysticete species described using new VHR satellite imagery, Mar. Mammal Sci. 35 (2019) 466–491, doi[:10.1111/mms.12544.](https://doi.org/10.1111/mms.12544)
- [4] A.S. Fischbach, D.C. Douglas, Evaluation of satellite imagery for monitoring pacific walruses at a large coastal haulout, Remote Sens 13 (2021) 4266, doi[:10.3390/rs13214266.](https://doi.org/10.3390/rs13214266)
- [5] I. Duporge, G.E. Finerty, F. Ihwagi, S. Lee, J. Wathika, Z. Wu, D.W. Macdonald, T. Wang, A satellite perspective on the movement decisions of African elephants in relation to nomadic pastoralists, Remote Sens. Ecol. Conserv. 0 (2022) 1–14, doi[:10.1002/rse2.285.](https://doi.org/10.1002/rse2.285)
- <span id="page-9-0"></span>[6] M. LaRue, C. Brooks, M. Wege, L. Salas, N. Gardiner, High-resolution satellite imagery meets the challenge of monitoring remote marine protected areas in the Antarctic and beyond, Conserv. Lett. 15 (2022) e12884, doi[:10.1111/conl.12884.](https://doi.org/10.1111/conl.12884)
- [7] C.E. Lennert-Cody, M.N. Maunder, M.D. Scott, S.T. Buckland, T. Gerrodette, J. Barlow, J.E. Moore, A. Webb, P.T. Fretwell, T. Kitakado, H.J. Skaug, Review of potential line-transect [methodologies](http://refhub.elsevier.com/S2215-0161(23)00028-6/sbref0007) for estimating abundance of dolphin stocks in the eastern tropical Pacific, J. Cetacean Res. Manag. 19 (2018) 9–21.
- [8] R.R. Reeves, Conservation, in: B. Würsig, J.G.M. Thewissen, K.M. Kovacs (Eds.), Encycl. Mar. Mamm., 3rd ed., Academic Press, Amsterdam, 2018: pp. 215–229. doi[:10.1016/B978-0-12-804327-1.00097-2.](https://doi.org/10.1016/B978-0-12-804327-1.00097-2)
- [9] M. Bejder, D.W. Johnston, J. Smith, A. Friedlaender, L. Bejder, Embracing conservation success of recovering humpback whale populations: evaluating the case for downlisting their conservation status in Australia, Mar. Policy 66 (2016) 137–141, doi[:10.1016/j.marpol.2015.05.007.](https://doi.org/10.1016/j.marpol.2015.05.007)
- [10] J.M. van der Hoop, A.S.M. Vanderlaan, C.T. Taggart, Absolute probability estimates of lethal vessel strikes to North Atlantic right whales in Roseway Basin, Scotian Shelf, Ecol. Appl. 22 (2012) 2021–2033, doi[:10.1890/11-1841.1.](https://doi.org/10.1890/11-1841.1)
- [11] R.M. Pace, P.J. Corkeron, S.D. Kraus, State-space mark-recapture estimates reveal a recent decline in abundance of North Atlantic right whales, Ecol. Evol. 7 (2017) 8730–8741, doi[:10.1002/ece3.3406.](https://doi.org/10.1002/ece3.3406)
- [12] J.G. Cooke, Eubalaena glacialis, IUCN Red List Threat. Species 2018 e.T41712A50380891, 2018 <https://www.iucnredlist.org/species/41712/50380891> (accessed October 26, 2019).
- [13] R. Abileah, Marine mammal census using space satellite imagery, U.S, Navy J. Underw. Acoust. 52 (2002) [709–724.](http://refhub.elsevier.com/S2215-0161(23)00028-6/sbref0013)
- [14] P.T. Fretwell, I.J. Staniland, J. Forcada, Whales from space: counting southern right whales by satellite, PLoS ONE 9 (2014) e88655, doi:10.1371/jour[nal.pone.0088655.](https://doi.org/10.1371/journal.pone.0088655)
- [15] A. Borowicz, H. Le, G. Humphries, G. Nehls, C. Höschle, V. Kosarev, H.J. Lynch, Aerial-trained deep learning networks for surveying cetaceans from satellite imagery, PLoS ONE 14 (2019) e0212532, doi[:10.1371/journal.pone.0212532.](https://doi.org/10.1371/journal.pone.0212532)
- [16] E. Guirado, S. Tabik, M.L. Rivas, D. Alcaraz-Segura, F. Herrera, Whale counting in satellite and aerial images with deep learning, Sci. Rep. 9 (2019) 1–12, doi[:10.1038/s41598-019-50795-9.](https://doi.org/10.1038/s41598-019-50795-9)
- [17] C.C.G. Bamford, N. Kelly, L. Dalla Rosa, D.E. Cade, P.T. Fretwell, P.N. Trathan, H.C. Cubaynes, A.F.C. Mesquita, L. Gerrish, A.S. Friedlaender, J.A. Jackson, A comparison of baleen whale density estimates derived from overlapping satellite imagery and a shipborne survey, Sci. Rep. 10 (2020) 12985, doi[:10.1038/s41598-020-69887-y.](https://doi.org/10.1038/s41598-020-69887-y)
- [18] B. Charry, E. Tissier, J. Iacozza, M. Marcoux, C.A. Watt, Mapping Arctic cetaceans from space: a case study for beluga and narwhal, PLoS ONE 16 (2021) e0254380, doi[:10.1371/journal.pone.0254380.](https://doi.org/10.1371/journal.pone.0254380)
- [19] P.J. Clarke, H.C. Cubaynes, K.A. Stockin, C. Olavarría, A. de Vos, P.T. Fretwell, J.A. Jackson, Cetacean strandings from space: challenges and opportunities of very high resolution satellites for the remote monitoring of cetacean mass strandings, Front. Mar. Sci. 8 (2021) 650735, doi[:10.3389/fmars.2021.650735.](https://doi.org/10.3389/fmars.2021.650735)
- [20] A.A. Corrêa, J.H. Quoos, A.S. Barreto, K.R. Groch, P.P.B. Eichler, Use of satellite imagery to identify southern right whales (*Eubalaena australis*) on a Southwest Atlantic Ocean breeding ground, Mar. Mammal Sci. 38 (2022) 87–101, doi[:10.1111/mms.12847.](https://doi.org/10.1111/mms.12847)
- [21] C. Höschle, H.C. Cubaynes, P.J. Clarke, G. Humphries, A. Borowicz, The potential of satellite imagery for surveying whales, Sensors 21 (2021) 963, doi[:10.3390/s21030963.](https://doi.org/10.3390/s21030963)
- [22] E.A. Ramos, L. Santoya, J. Verde, Z. Walker, N. Castelblanco-Martínez, J.J. Kiszka, G. Rieucau, Lords of the Rings: mud ring feeding by bottlenose dolphins in a Caribbean estuary revealed from sea, air, and space, Mar. Mammal Sci. 38 (2022) 364–373, doi[:10.1111/mms.12854.](https://doi.org/10.1111/mms.12854)
- [23] M. Hodul, A. Knudby, B. McKenna, A. James, C. Mayo, M. Brown, D. Durette-Morin, S. Bird, Individual North Atlantic right whales identified from space, Mar. Mammal Sci. 39 (2022) 220–231, doi[:10.1111/mms.12971.](https://doi.org/10.1111/mms.12971)
- [24] V. Häussermann, C.S. Gutstein, M. Beddington, D. Cassis, C. Olavarria, A.C. Dale, A.M. Valenzuela-Toro, M.J. Perez-Alvarez, H.H. Sepúlveda, K.M. Mcconnell, F.E. Horwitz, G. Försterra, Largest baleen whale mass mortality during strong El Niño event is likely related to harmful toxic algal bloom, PeerJ 5 (2017) e3123, doi[:10.7717/peerj.3123.](https://doi.org/10.7717/peerj.3123)
- [25] P.T. Fretwell, J.A. Jackson, M.J. Ulloa Encina, V. Häussermann, M.J. Perez Alvarez, C. Olavarría, C.S. Gutstein, Using remote sensing to detect whale strandings in remote areas: the case of sei whales mass mortality in Chilean Patagonia, PLoS ONE 14 (2019) e0225209, doi[:10.1371/journal.pone.0222498.](https://doi.org/10.1371/journal.pone.0222498)
- [26] F.P. T. E. Bowler, G. French, M. Mackiewicz, Using deep learning to count albatrosses from space: assessing results in light of ground truth uncertainty, Remote Sens 12 (2020) 2026, doi[:10.3390/rs12122026.](https://doi.org/10.3390/rs12122026)
- [27] I. Duporge, O. Isupova, S. Reece, D.W. Macdonald, T. Wang, Using very-high-resolution satellite imagery and deep learning to detect and count African elephants in heterogeneous landscapes, Remote Sens. Ecol. Conserv. 7 (2020) 369–381, doi[:10.1002/rse2.195.](https://doi.org/10.1002/rse2.195)
- [28] E.N. Rodofili, V. Lecours, M. LaRue, Remote sensing techniques for automated marine mammals detection: a review of methods and current challenges, PeerJ 10 (2022) e13540, doi[:10.7717/peerj.13540.](https://doi.org/10.7717/peerj.13540)
- [29] Y. Lecun, Y. Bengio, G. Hinton, Deep learning, Nature 521 (2015) 436–444, doi[:10.1038/nature14539.](https://doi.org/10.1038/nature14539)
- [30] G.R.W. Humphries, D.R. Magness, F. Huettmann, Machine Learning For Ecology and Sustainable Natural Resource Management, 1st ed., Springer, Cham, Switzerland, 2018, doi[:10.1007/978-3-319-96978-7.](https://doi.org/10.1007/978-3-319-96978-7)
- [31] H.C. Cubaynes, P.T. Fretwell, Whales from space dataset, an annotated satellite image dataset of whales for training machine learning models, Sci. Data. 9 (2022) 245, doi[:10.1038/s41597-022-01377-4.](https://doi.org/10.1038/s41597-022-01377-4)
- [32] ESRI, ArcGIS Desktop: Release 10.8, (2020).
- [33] ESRI, ArcGIS Pro: Release 2.5, (2020).
- [34] Airbus, Pleiades Imagery User Guide, (2022) 114. [https://www.intelligence-airbusds.com/en/8718-user-guides.](https://www.intelligence-airbusds.com/en/8718-user-guides)
- [35] Planet, Planet Imagery Product Specifications, (2022) 101. [https://assets.planet.com/docs/Planet\\_Combined\\_Imagery\\_Product\\_Specs\\_letter\\_screen.pdf.](https://assets.planet.com/docs/Planet_Combined_Imagery_Product_Specs_letter_screen.pdf)
- [36] Maxar Technologies, Core Imagery Product Information, (2022) 1. [https://securewatchdocs.maxar.com/en-us/Orders/Orders\\_ProductInfo.htm#CoreImagery](https://securewatchdocs.maxar.com/en-us/Orders/Orders_ProductInfo.htm\043CoreImageryProductInformation)
- ProductInformation.
- [37] W.G. Rees, Physical Principles of Remote Sensing, 3rd ed., Cambridge University Press, [Cambridge,](http://refhub.elsevier.com/S2215-0161(23)00028-6/sbref0037) 2013.
- [38] J.V. Martonchik, D.J. Diner, B. Pinty, M. Verstraete, R. Myneni, Y. Knjazikhin, H. Gordon, Determination of land and ocean reflective, radiative, and biophysical properties using multi-angle imaging, IEEE Trans. Geosci. Remote Sens. 36 (1998) 1266–1281, doi[:10.1109/36.701077.](https://doi.org/10.1109/36.701077)
- [39] J.V. Martonchik, C.J. Bruegge, A.H. Strahler, A review of reflectance nomenclature used in remote sensing, Remote Sens. Rev. 19 (2000) 9–20, doi[:10.1080/02757250009532407.](https://doi.org/10.1080/02757250009532407)
- [40] J.G. Masek, E.F. Vermote, N.E. Saleous, R. Wolfe, F.G. Hall, K.F. Huemmrich, F. Gao, J. Kutler, T.-.K. Lim, A Landsat surface reflectance dataset for North America, 1990–2000, IEEE Geosci, Remote Sens. Lett. 3 (2006) 68–72, doi[:10.1109/LGRS.2005.857030.](https://doi.org/10.1109/LGRS.2005.857030)
- [41] [ArcGISApparent](http://refhub.elsevier.com/S2215-0161(23)00028-6/sbref0041) Reflectance Function, 2022.
- [42] R. Levy, D. Uminsky, A. Park, J. Calambokidis, A theory for the hydrodynamic origin of whale flukeprints, Int. J. Non. Linear. Mech. 46 (2011) 616–626, doi[:10.1016/j.ijnonlinmec.2010.12.009.](https://doi.org/10.1016/j.ijnonlinmec.2010.12.009)